### Warm-up - Trig Worksheet #7 and #8

$$
f(x) = \sin^3 x^5
$$

8) 
$$
f(x) = \cos(-3x^2 + 2)^2
$$

# 3.7 Implicit **Differentiation**

#### Niagara Falls, NY & Canada

Photo by Vickie Kelly, 2003 **Greg Kelly, Hanford High School, Richland, Washington** 

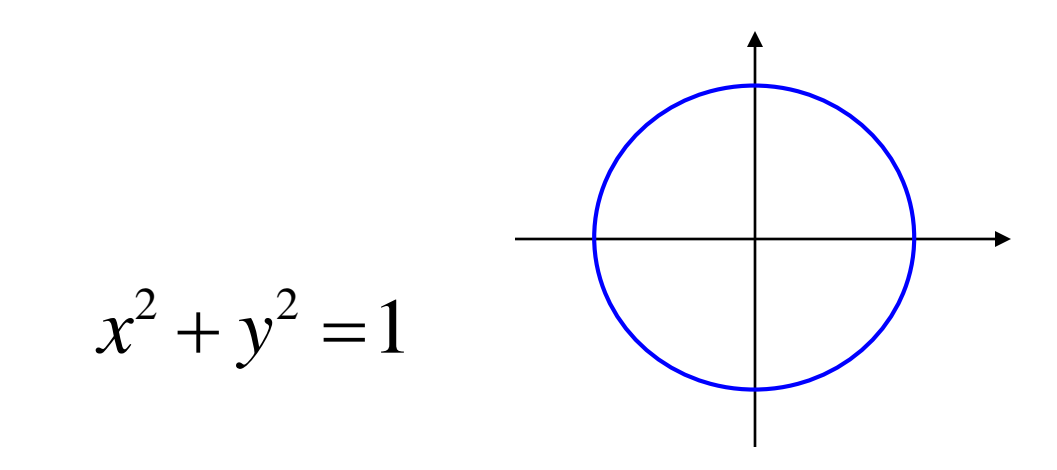

This is not a function, but it would still be nice to be able to find the slope.

 $2 + \frac{u}{v^2} = \frac{u}{v^2}$ *d d d*  $x^-$  +  $\frac{y}{1}$ *dx dx dx*  $+\frac{u}{2}y^2=\frac{u}{2}1$   $\leftarrow$  Do the same thing to both sides.

 $2x+2y\frac{dy}{dx} = 0$ *dx*  $+2v-$ Note use of chain rule.  $2y\frac{dy}{dx} = -2x$ *dx*  $=$   $\mathcal{D}% _{M_{1},M_{2}}^{\alpha,\beta}(\varepsilon)$  $\mathcal{D}% _{M_{1},M_{2}}^{\alpha,\beta}(\varepsilon)$ *dy*  $-2x$ *dx y*  $=\overline{-}$ *dy x dx y*  $=-$ 

$$
2y = x^{2} + \sin y
$$
  
\n
$$
\frac{d}{dx} 2y = \frac{d}{dx} x^{2} + \frac{d}{dx} \sin y
$$
  
\n
$$
2\frac{dy}{dx} = 2x + \cos y \frac{dy}{dx}
$$
  
\n
$$
2\frac{dy}{dx} = 2x + \cos y \frac{dy}{dx}
$$
  
\n
$$
2\frac{dy}{dx} - \cos y \frac{dy}{dx} = 2x
$$
  
\nThis technique is called  
\n
$$
\frac{dy}{dx} (2 - \cos y) = 2x
$$
  
\n
$$
(1) Differentiate both sides w.r.t. x.
$$
  
\n
$$
\frac{dy}{dx} (2 - \cos y) = 2x
$$
  
\n
$$
(2) Solve for  $\frac{dy}{dx}$ .
$$

Find the equations of the lines tangent and normal to the curve  $x^2 - xy + y^2 = 7$  at  $(-1,2)$ .

We need the slope. Since we can't solve for *y*, we use implicit differentiation to solve for  $\frac{dy}{dx}$ . *dy dx*

$$
x^{2}-xy + y^{2} = 7
$$
  
\n
$$
2x - \left[x \frac{dy}{dx} + y\right] + 2y \frac{dy}{dx} = 0
$$
  
\n
$$
2x - x \frac{dy}{dx} - y + 2y \frac{dy}{dx} = 0
$$
  
\n
$$
m = \frac{2 - 2(-1)}{2 \cdot 2 - (-1)} = \frac{2 + 2}{4 + 1} = \frac{4}{5}
$$
  
\n
$$
(2y - x) \frac{dy}{dx} = y - 2x
$$

 $\rightarrow$ 

Find the equations of the lines tangent and normal to the curve  $x^2 - xy + y^2 = 7$  at  $(-1,2)$ .

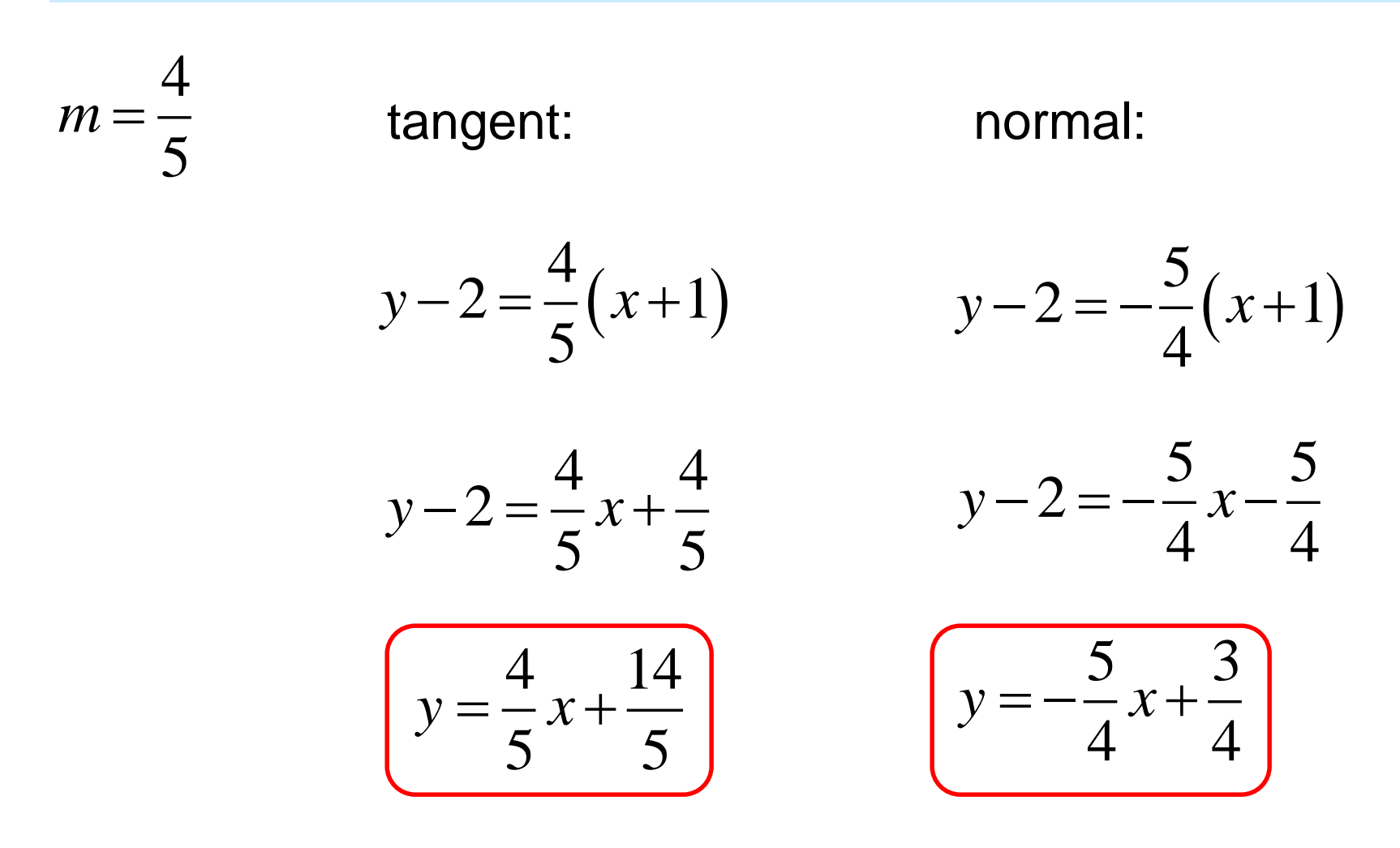

### Higher Order Derivatives

Find  $\frac{1}{x^2}$  if  $2x^3 - 3y^2 = 7$ . 2 2 *d y dx*  $2x^3 - 3y^2 = 7$  $2x^3 - 3y^2 = 7$  $6x^2 - 6y y' = 0$  $-6y y' = -6x^2$  $6x^2$ 6 *x y y*  $\sqrt{2}$  $\equiv$  2 *x y y* 1  $\equiv$ 2 2  $y \cdot 2x - x^2y$ *y y*  $y \cdot 2x - x^2y'$  $\equiv$ 2 2 2*<sup>x</sup> <sup>x</sup>*  $y = -$  –  $-\frac{1}{2}y$ *y y*  $\mathbf{v}' = \frac{2\mathcal{N}}{2} - \frac{\mathcal{N}}{2} \mathcal{N}'$ 2 2 2 2*<sup>x</sup> <sup>x</sup> y y x y y* m  $\equiv$   $\frac{1}{2}$   $\rightarrow$   $\frac{1}{2}$   $\rightarrow$ 4 3 2*<sup>x</sup> <sup>x</sup> y y y* n ——— Substitute *y* back into the equation.

1

 $\rightarrow$ 

### p.162 #1-7 odd, 10, 11, 19, 24, 27, 30

## p.162 #2-8 even, 9, 12, 20, 22, 29

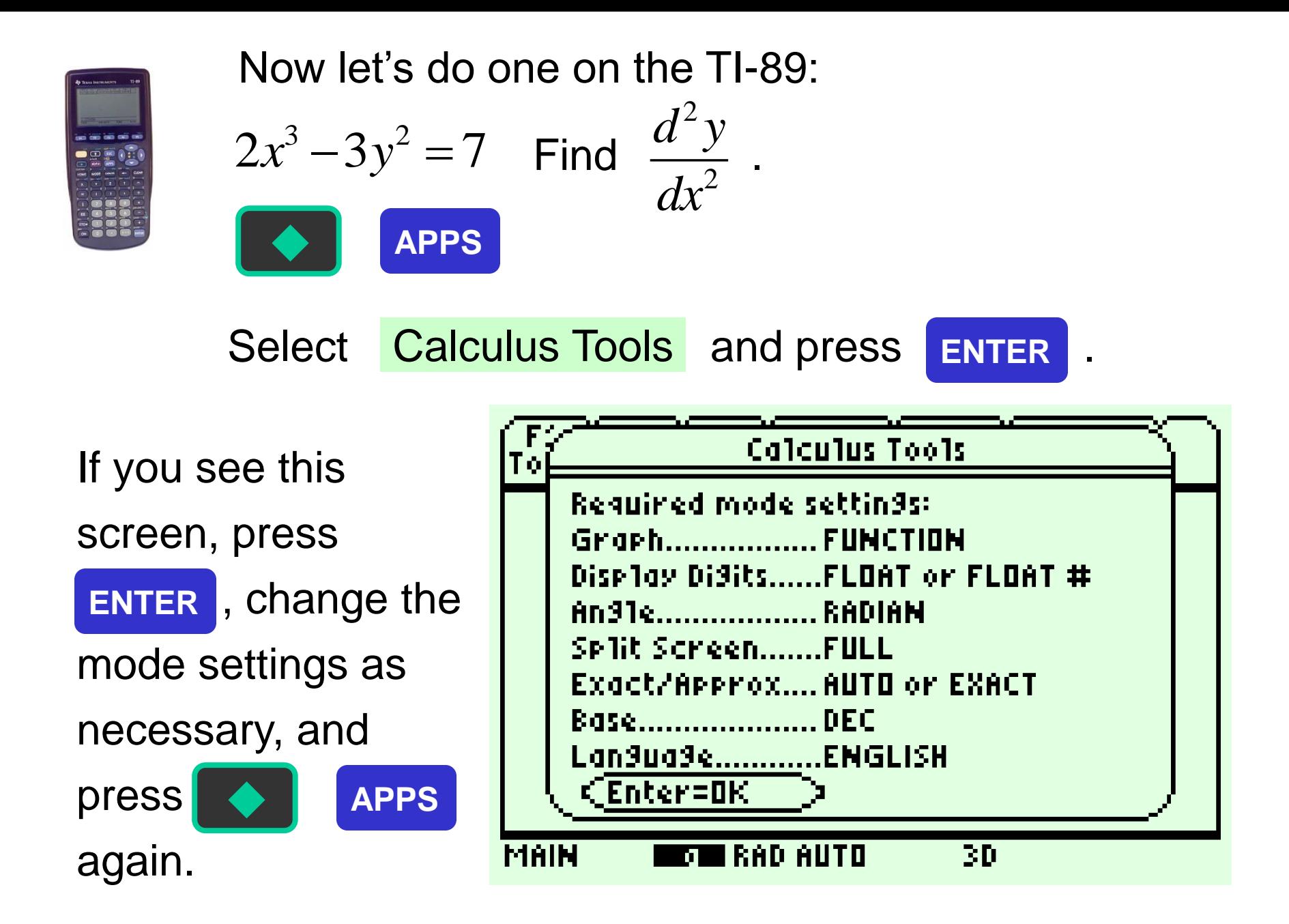

 $\rightarrow$ 

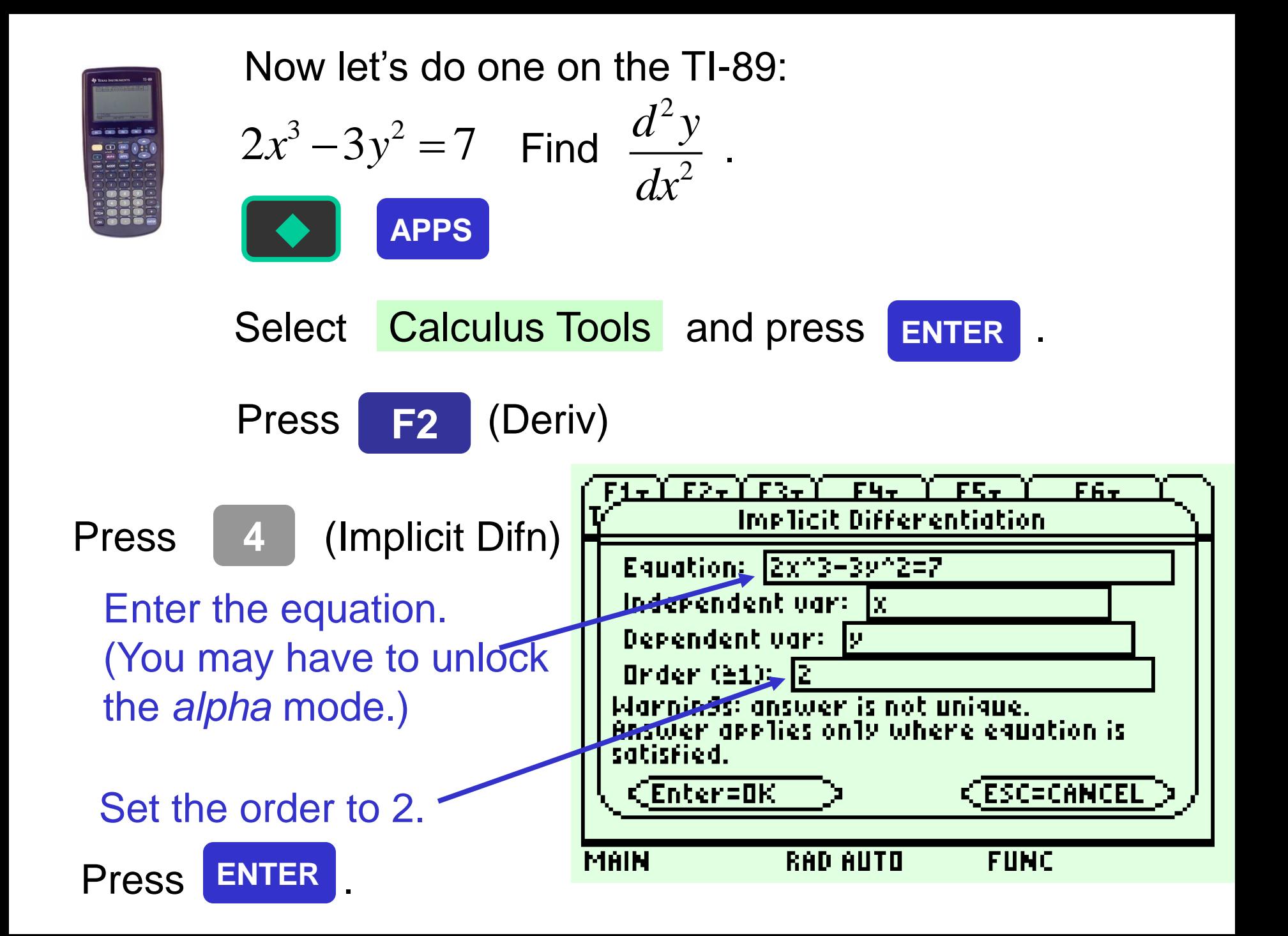

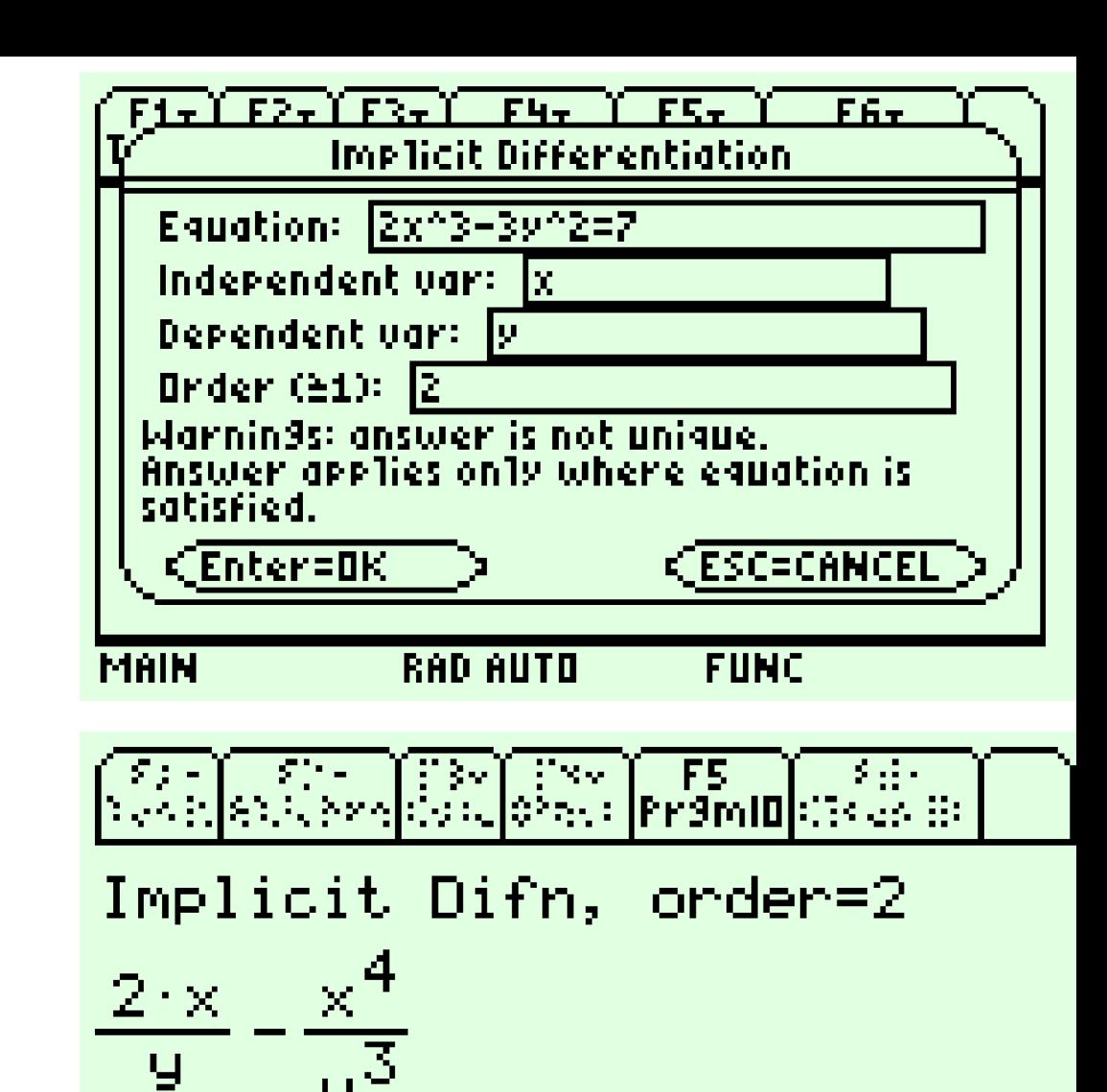

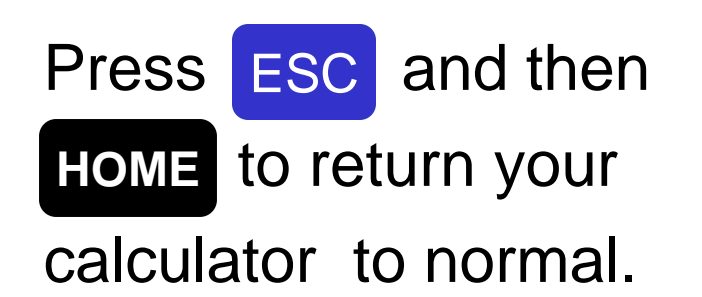

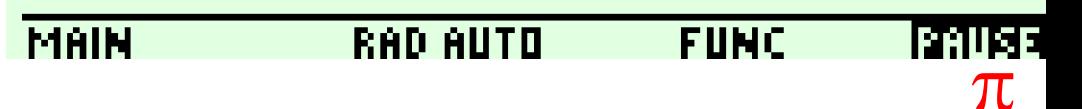

Press [ESC] to exit